# **Aggregating Tasks when One Task is Included in Multiple Sprints**

**Overview** 

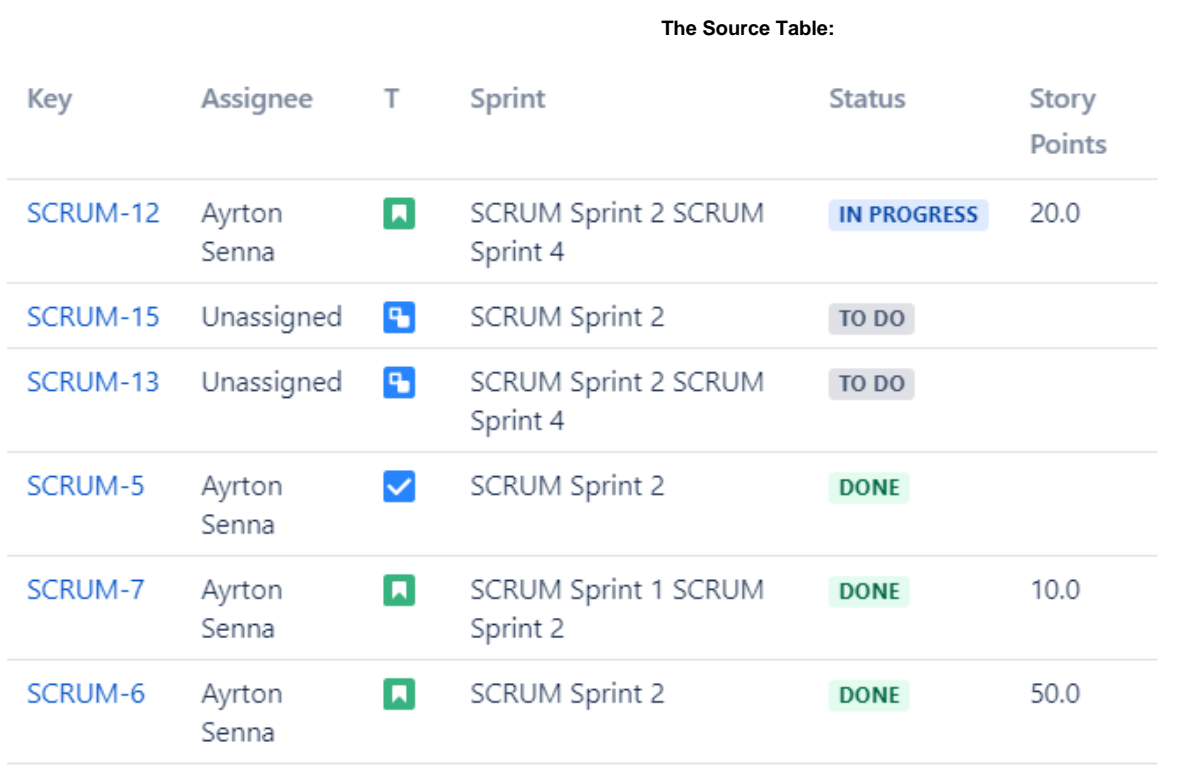

 **The Result:**

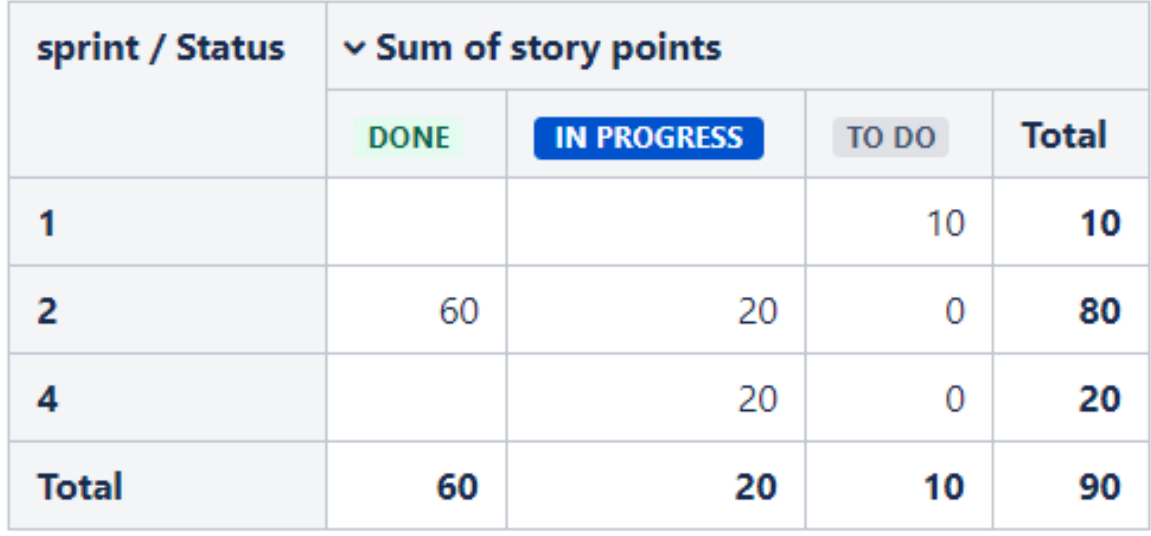

## **Macro combination:**

- 1. Insert the **[Jira Issues](https://confluence.atlassian.com/doc/jira-issues-macro-139380.html)** macro.
- 2. Wrap the Jira Issues macro in the **[Table Transformer](https://docs.stiltsoft.com/display/TFACDRAFTS/How+to+use+Table+Transformer+macro)** macro.
- 3. Wrap the Table Transfromer macro in the **[Pivot Table](https://docs.stiltsoft.com/display/TFACDRAFTS/How+to+use+Pivot+Table+macro)** macro.

**Pivot Table** | column = sprint | row = Status | aggregation = story points | type = Sum | sort = false..

The Table Transformer | sql = SELECT \*,'sprint'->split("SCRUM Sprint ")->reverse()->0 AS 'sprint' FROM T1 WHERE..

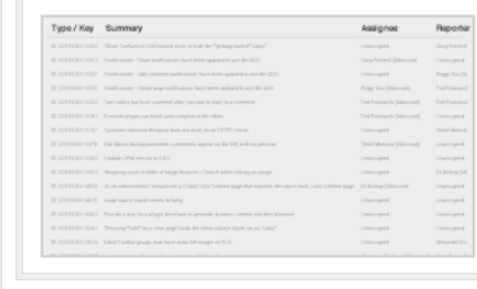

## **Macro configuration:**

### **Table Transformer:**

Use the following SQL query:

```
SELECT *,
'sprint'->split("SCRUM Sprint ")->reverse()->0 AS 'sprint' 
FROM T1 WHERE T1.'Status' = "Done" AND 'sprint'->split("SCRUM Sprint ")->length > 2
UNION ALL CORRESPONDING 
SELECT *, "To Do" AS 'Status',
'sprint'->split("SCRUM Sprint ")->slice(1,-1)->toString() AS 'sprint' 
FROM T1 WHERE T1.'Status' = "Done" AND 'sprint'->split("SCRUM Sprint ")->length > 2
UNION ALL CORRESPONDING 
SELECT *,
'sprint'->split("SCRUM Sprint ")->toString() AS 'sprint' 
FROM T1 WHERE T1.'Status' <> "Done" OR 'sprint'->split("SCRUM Sprint ")->length < 3
```
#### **Pivot Table:**

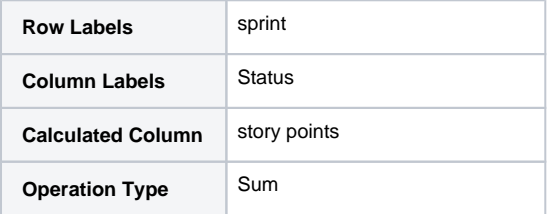

**Additional parameter:**

• Set the [Cell value delimiter](https://docs.stiltsoft.com/pages/viewpage.action?pageId=42239653#Managingpivottableoptions-Setthecellvaluedelimiter) option: Comma (,)